#### CONTROLE DO DOCUMENTO

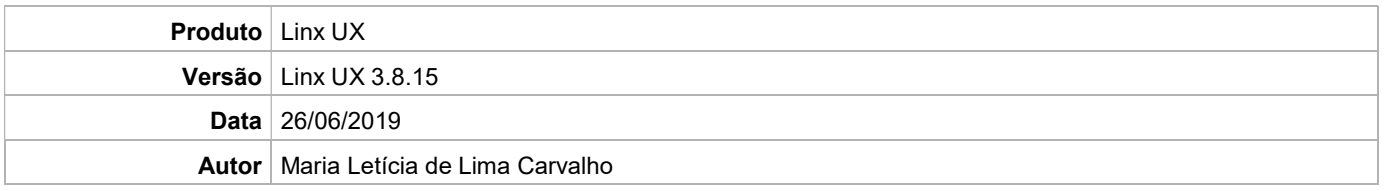

# PRÉ-REQUISITO

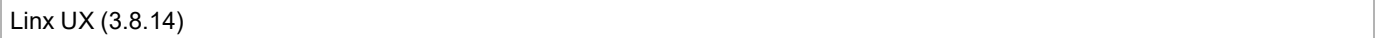

# DEFINIÇÃO

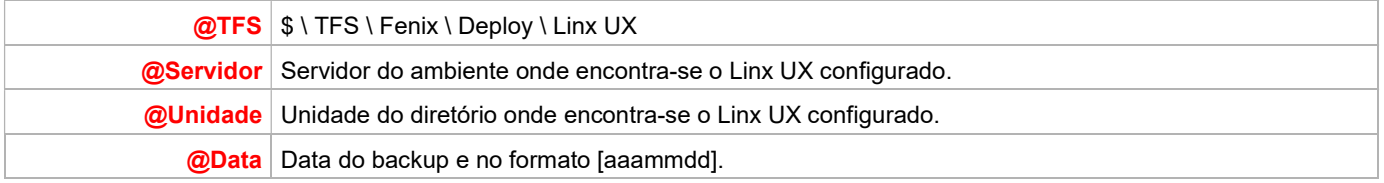

# BANCO DE DADOS

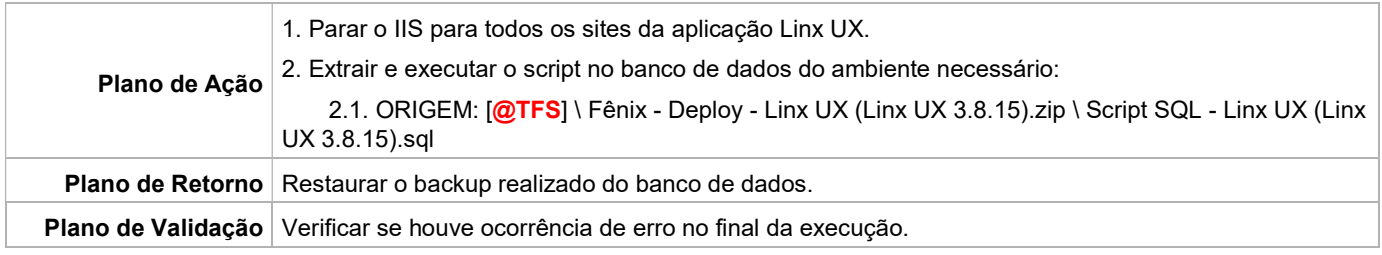

#### PORTAL / APLICAÇÃO

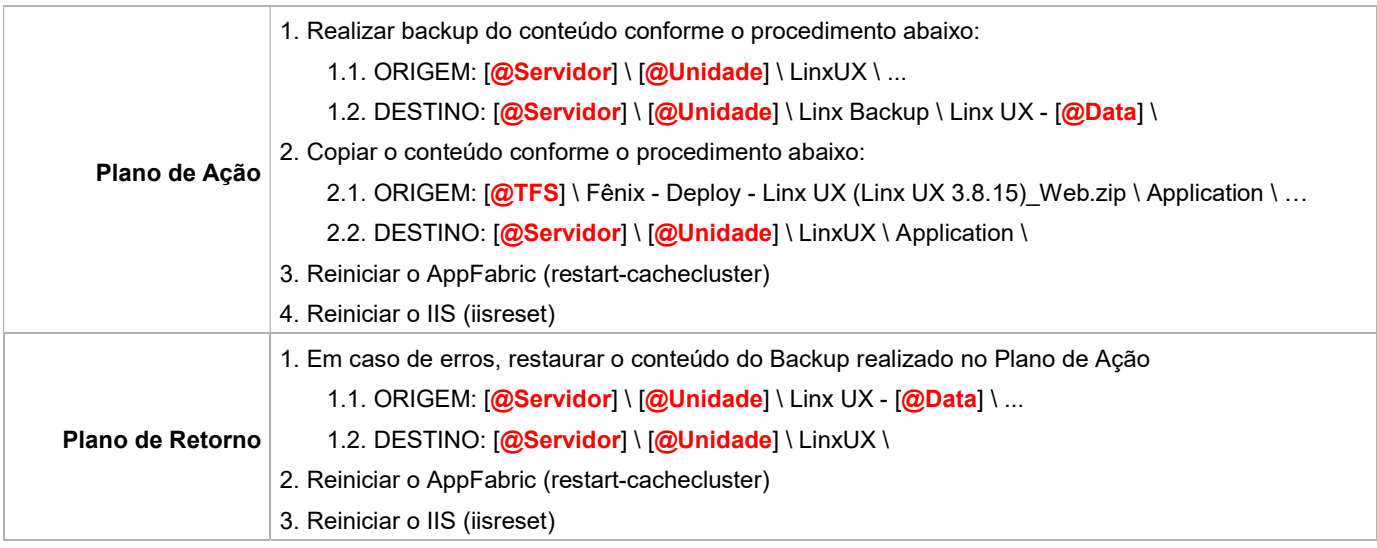

Linx UX - Setup

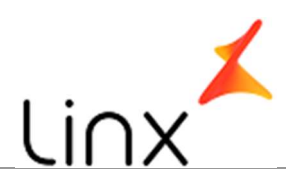

#### SERVICE

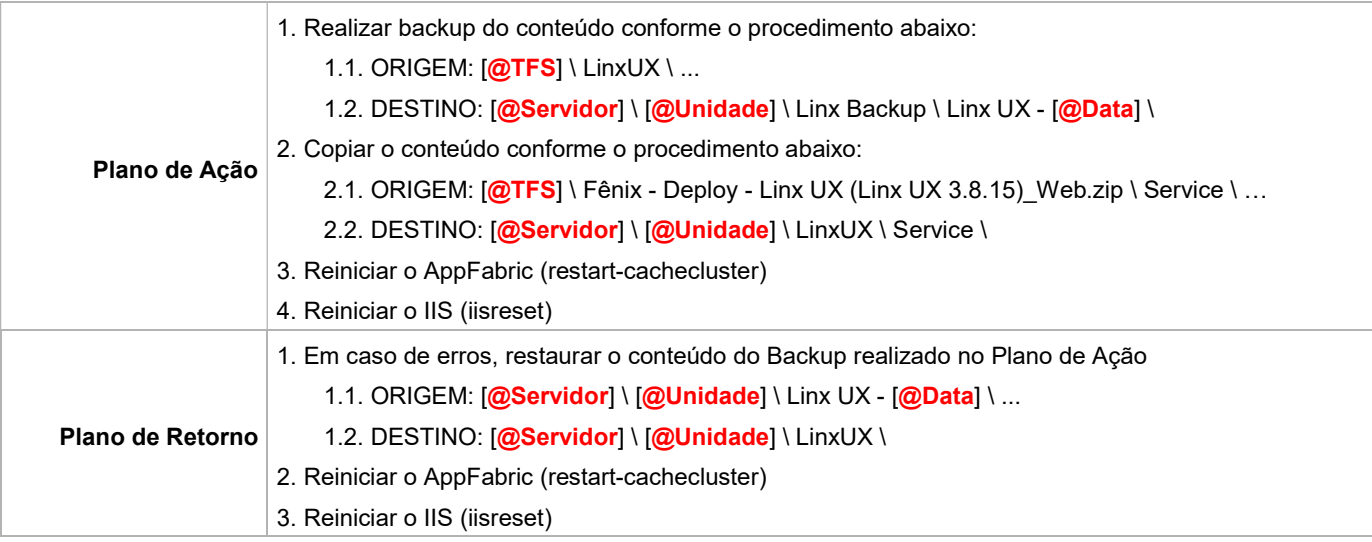